## Roadmap JavaScript

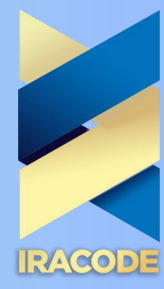

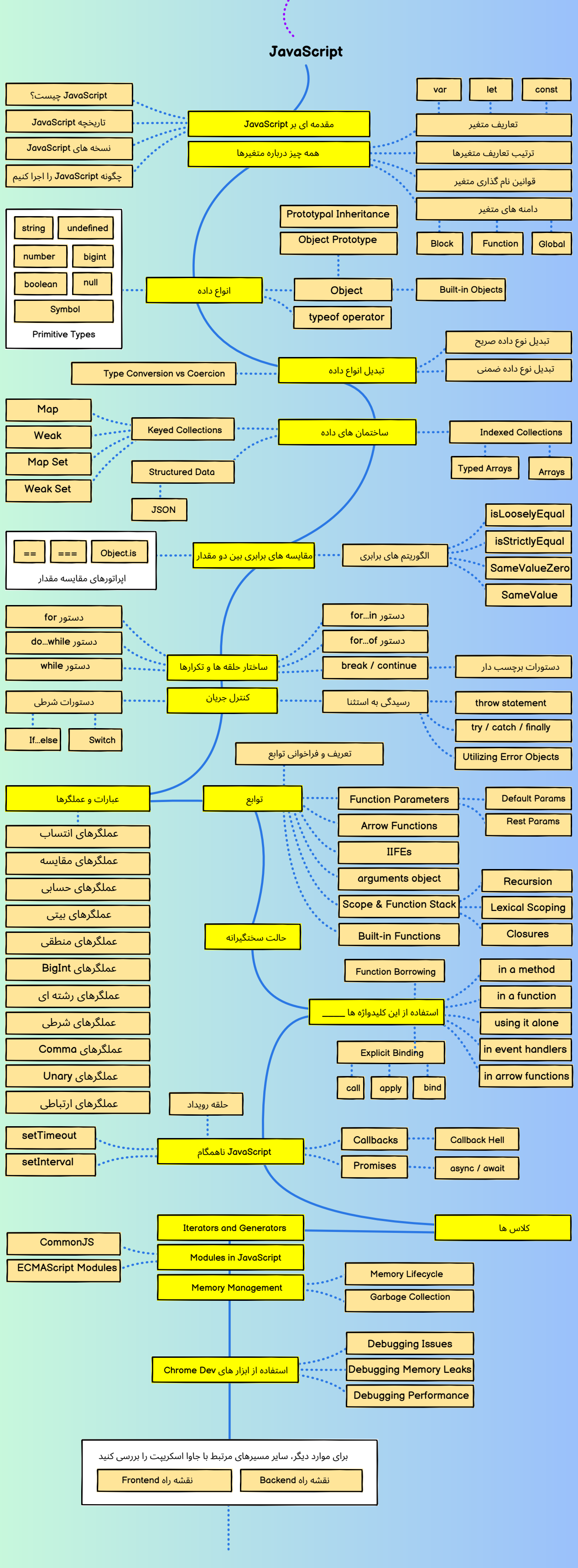

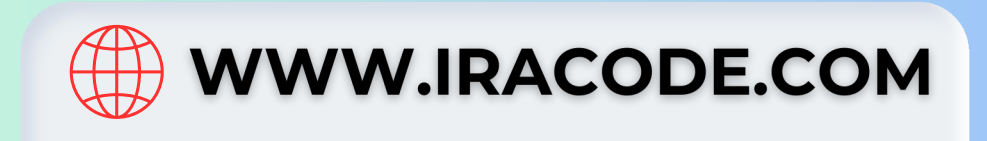